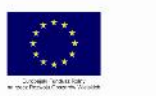

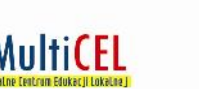

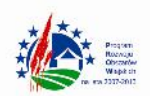

#### **REGULAMIN REKRUTACJI I UCZESTNICTWA W KURSIE**

**"Nowe umiejętności - nowe szanse" – kurs z zakresu podstaw obsługi komputera oraz**

#### **Internetu.**

#### **Realizowanego w ramach projektu współpracy pn.**

### *Multimedialne Centrum Edukacji Lokalnej "MultiCel"*

§ 1 Postanowienia ogólne

- 1. Niniejszy Regulamin określa szczegółowe zasady przeprowadzania procesu rekrutacji uczestników kursu pn. "Nowe umiejętności- nowe szanse". Nabór kandydatów do udziału w kursie prowadzi Lokalna Grupa Działania Stowarzyszenie "Dziedzictwo i Rozwój" w Zwoleniu.
- 2. Ta forma doskonalenia swoich umiejętności skierowana jest przede wszystkim do osób przejawiających aktywność społeczną, przynależących do grup formalnych i nieformalnych np. członkinie Kół Gospodyń Wiejskich, słuchacze Uniwersytetu Trzeciego Wieku, itp.
- 3. Główne cele kursu to:
	- Podniesienie świadomości obywateli w zakresie potrzeb edukacyjnych;
	- Podniesienie umiejętności z zakresu obsługi komputera grupy obywateli gmin zrzeszonych w Lokalnej Grupie Działania Stowarzyszenie "Dziedzictwo i Rozwój";

- Podniesienie aktywności grupy uczestników/uczestniczek na lokalnym rynku działalności społecznej poprzez nabycie nowych umiejętności i wykorzystanie ich w praktyce.

- 4. Termin realizacji kursu: styczeń 2014 r.
- 5. Regulamin rekrutacji i uczestnictwa w projekcie podawany jest do publicznej wiadomości na tronie internetowej www.dir.zwolen.com co najmniej na 10 dni roboczych przed dniem rozpoczęcia rekrutacji.
- 6. Do projektu w wyniku procesu rekrutacji zostanie zakwalifikowanych max. 15 uczestników(decyduje kolejność zgłoszeń).

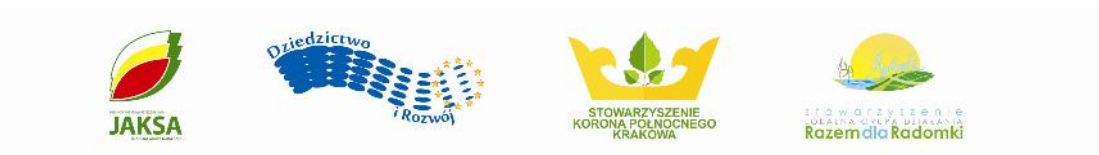

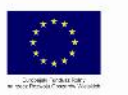

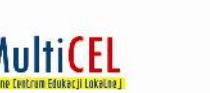

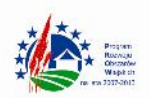

- 7. W kursie mogą wziąć udział osoby objęte zamieszkujące teren LGD Stowarzyszenie "Dziedzictwo i Rozwój": Ciepielów, Gózd, Iłża, Jastrzębia, Jedlnia- Letnisko, Kazanów, Pionki, Policzna, Przyłęk, Tczów, Zwoleń.
- 8. Udział w kursie jest bezpłatny.

## § 2 Prawa uczestnika kursu

- 1. Każdy uczestnik kursu ma prawo do:
- a) udziału w szkoleniu do którego się zakwalifikował
- b) zgłaszania uwag i oceny kursu, w którym uczestniczy
- c) wyżywienia
- d) zwrotu kosztów dojazdu

§ 3 Obowiązki uczestnika kursu

- 1. Uczestnik kursu zobowiązuje się do:
- a) złożenia kompletu wymaganych dokumentów rekrutacyjnych
- b) zapoznania się z niniejszym regulaminem
- c) uczestniczenia w zajęciach kursu, na który się zakwalifikował potwierdzonego własnym podpisem na liście obecności.

# § 4 Proces rekrutacji

- 1. Nabór uczestników do projektu odbywa ć się będzie przed planowanym kursem.
- 2. Zgłoszenie uczestników odbywać się będzie za pośrednictwem wypełnionego Formularza zgłoszeniowego, przesłanego na adres LGD Stowarzyszenie "Dziedzictwo i Rozwój", ul. Wojska Polskiego 80 A, 26-700 Zwoleń.
- 3. Informacja o terminie przedłużenia lub zakończenia rekrutacji zostanie umieszczona na stronie internetowej www.dir.zwolen.com
- 4. Rekrutacja do projektu odbywać się będzie poprzez weryfikację wypełnionych Formularzy zgłoszeniowych, na podstawie których wyłoniona zostanie grupa docelowa.

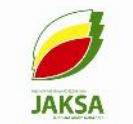

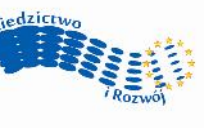

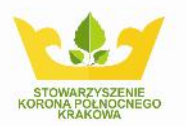

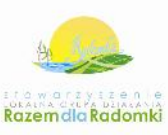

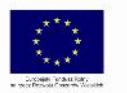

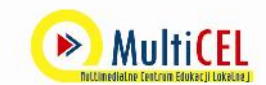

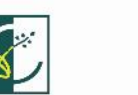

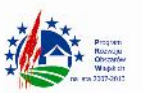

- 5. Osoby zainteresowane udziałem w projekcie składają w siedzibie biura projektu (osobiście lub za pośrednictwem Poczty Polskiej) dokumenty rekrutacyjne. Wszystkie pola formularza rekrutacyjnego muszą być wypełnione. Jeżeli jakieś pole nie dotyczy kandydata należy zamieścić taką informację. Niedopuszczalne jest tworzenie nowych kategorii w formularzu rekrutacyjnym. Formularze o zmienionej treści będą odrzucane. Decyduje kolejność zgłoszeń.
- 6. Dokumenty rekrutacyjne do udziału w kursie "Nowe umiejętności nowe szanse" należy dostarczyć osobiście, bądź przesłać pocztą tradycyjną do biura Stowarzyszenia, ul. Wojska Polskiego 80 A, 26-700 Zwoleń. Dopuszcza się również przesłanie wymaganych dokumentów rekrutacyjnych pocztą elektroniczną na adres multiceldir@zwolen.com
- 7. Termin składania dokumentów rekrutacyjnych zostanie podany do wiadomości na stronie internetowej LGD www.dir.zwolen.com
- 8. Dokumenty rekrutacyjne dostępne są na stronie internetowej www.dir.zwolen.com oraz w biurze LGD.

# § 5 Informacje dotyczące kursu

- 1. Kurs zakłada przeprowadzenie szkolenia stacjonarnego w wymiarze 20 godzin ( 3 dni szkoleniowe), oraz e-learningowego 20 godzin. Tematyka kursu dotyczy obsługi komputera w zakresie podstawowym, a także zagadnienia związane z Internetem.
- 2. Zajęcia prowadzone będą w formie warsztatów praktycznych poprzedzonych krótkim wykładem. Każdy z uczestników kursu otrzyma dyplom jego ukończenia.
- 3. Program kursu:

# **Podstawy obsługi komputera**

- z czego składa się komputer
- jak pracować w systemie Windows
- praca z plikami i folderami
- skróty jak i do czego używać
- podstawowe programy w systemie Windows

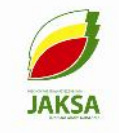

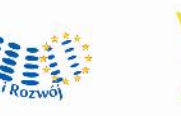

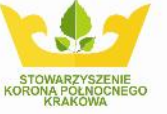

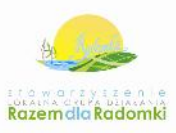

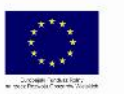

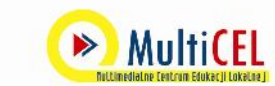

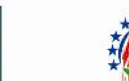

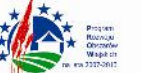

- podstawowa konfiguracja systemu panel sterowania
- podsumowanie i sprawdzenie wiedzy

### **Organizacja i zarządzanie plikami i folderami**

- pliki i foldery
- tworzenie i kasowanie plików, folderów i skrótów
- kopiowanie, przenoszenie, wklejanie plików, folderów i skrótów
- podsumowanie i sprawdzenie wiedzy

#### **Obsługa edytora tekstów**

- tworzenie / otwieranie dokumentów
- redagowanie dokumentu
- formatowanie tekstu
- praca z tabelami
- elementy graficzne dokumentów
- ustawianie dokumentu do wydruku
- drukowanie dokumentu
- podsumowanie i sprawdzenie wiedzy

### **Obsługa arkusza kalkulacyjnego**

- co to jest arkusz kalkulacyjny
- budowa arkusza, dodawanie i usuwanie danych
- podstawy formuł i funkcji
- sortowanie danych
- tworzenie wykresów
- ustawienia arkusza do wydruku, drukowanie arkusza
- podsumowanie i sprawdzenie wiedzy

### **Bezpiecznego poruszanie się w internecie**

ogólne informacje na temat zasobów World Wide Web

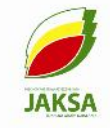

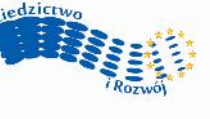

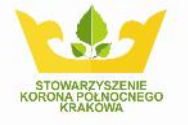

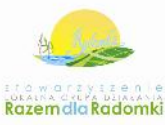

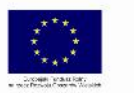

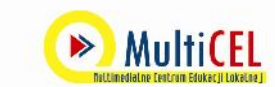

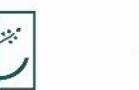

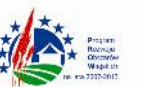

- jakie niebezpieczeństwa "siedzą" w sieci (wirusy, pułapki)
- jak "dostać" się do wirtualnego świata (modemy, łącza stałe)
- jak wybrać dostawcę internetu

## **Poczta elektroniczna**

- co to jest poczta elektroniczna?
- rodzaje programów pocztowych MS Outlook, Mozilla Thunderbird, dostęp przez www
- wprowadzenie krótkie omówienie programów
- konfiguracja i opcje programów pocztowych
- adresowanie i podpisywanie wiadomości
- odbieranie i wysłanie poczty elektronicznej
- czytanie i oglądanie korespondencji
- dodawanie załączników do listów
- zapisywanie uzyskanych informacji
- tworzenie i wykorzystywanie książki adresowej
- drukowanie listów

## **Przeglądarki strony www i ftp**

- ogólne wiadomości na temat przeglądarek
- zapoznanie się z dostępnymi przeglądarkami
- konfiguracja przeglądarek internetowych
- skuteczne metody wyszukiwania informacji w najpopularniejszych przeglądarkach google.pl onet.pl
- zapisywanie na dysku kompletnych stron jak i elementów (zdjęcia, teksty)
- oglądanie stron w trybie offline

### **Inne usługi internetowe**

- grupy dyskusyjne
- komunikatory gadu-gadu, skype,

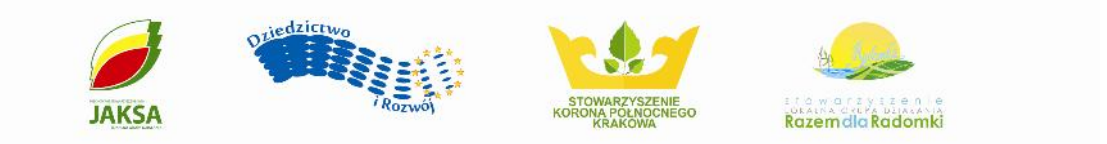

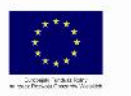

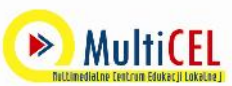

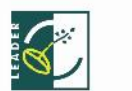

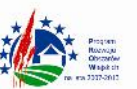

- obsługa portali społecznościowych np. nasza-klasa.pl
- aukcje internetowe oglądanie, kupowanie, sprzedaż

## § 6 Informacje dodatkowe dotyczące kursu

1. Zwrot kosztów dojazdu dokonywany jest na podstawie przedłożonych biletów i obejmuje przejazd (PKP/PKS lub inne o zbliżonych kosztach na tym samym poziomie) z miejsca zamieszkania do miejsca realizacji szkolenia i z powrotem, trasą o bezpośrednim połączeniu a w przypadku braku takiego połączenia – najkrótszą trasą.

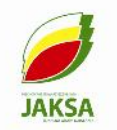

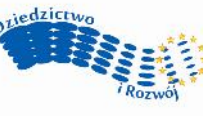

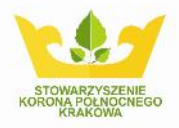

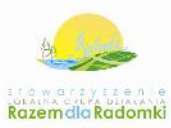